# Computational Statistics. Chapter 4: Classical simulation. Solution of exercises

Thierry Denoeux

9/20/2021

## **Exercise 1**

#### **Question 1a**

We first write a function that computes the likelihood for an i.i.d. sample from the Poisson distribution: lik <- **function**(lambda,x) **return**(**prod**(**sapply**(x,dpois,lambda=lambda)))

We then compute functions *q* and *e* for the range  $\lambda \in [1, 10]$ :

```
x<- c(8,3,4,3,1,7,2,6,2,7)
meanlog<-log(4)
sdlog<-0.5lambda<-seq(from=1,to=10,by=0.01)
L<-sapply(lambda,lik,x=x) # Likelihood
prior<-sapply(lambda,dlnorm,meanlog = meanlog, sdlog = sdlog) # Prior
q<-L*prior
e<-lik(mean(x),x)*prior
```
We plot the two curves:

```
plot(lambda,q,type="l",ylim=range(q,e),col="red",lwd=2,xlab=expression(lambda))
lines(lambda,e,lty=2,col="blue",lwd=2)
legend("topright",legend=c("q","e"),col=c("red","blue"),lty=c(1,2),lwd=c(2,2))
```
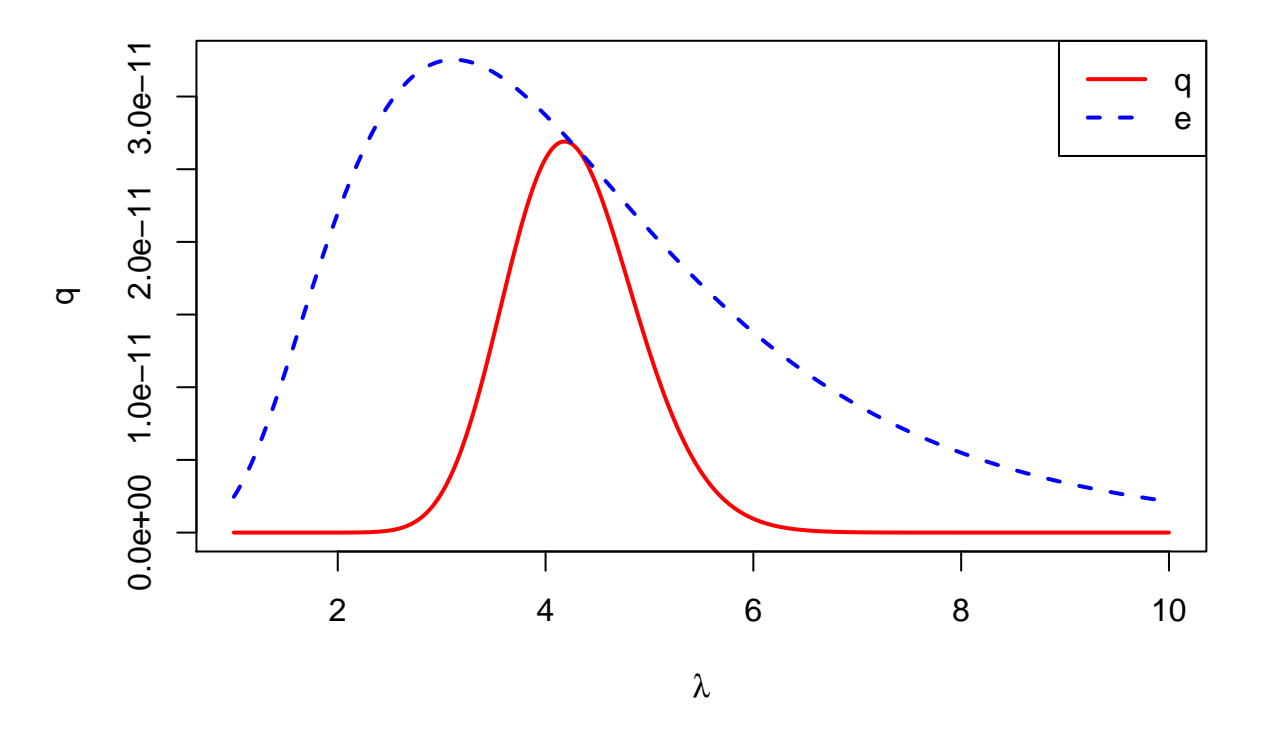

## **Question 1b**

This is an implementation of the rejection sampling algorithm:

```
n<-1000 # desired sample size
Lambda<-vector(n,mode="numeric")
i <-0
likh<-lik(mean(x),x) # maximum likelihood
while(i<n){
    l -rlnorm(1,meanlog = meanlog, sdlog = 0.5)u <- runif(1)
    if(u<lik(l,x)/likh){
        i<-i+1
        Lambda[i]<-l
    }
}
```
We plot the histogram of generated values together with the prior density:

```
h<-hist(Lambda,breaks=20,plot=FALSE)
ylim=range(0,prior,h$density)
hist(Lambda,freq=FALSE,breaks=20,ylim=ylim,xlim=range(lambda),xlab=expression(lambda),
     main="RS")
lines(lambda,prior,lty=2)
```
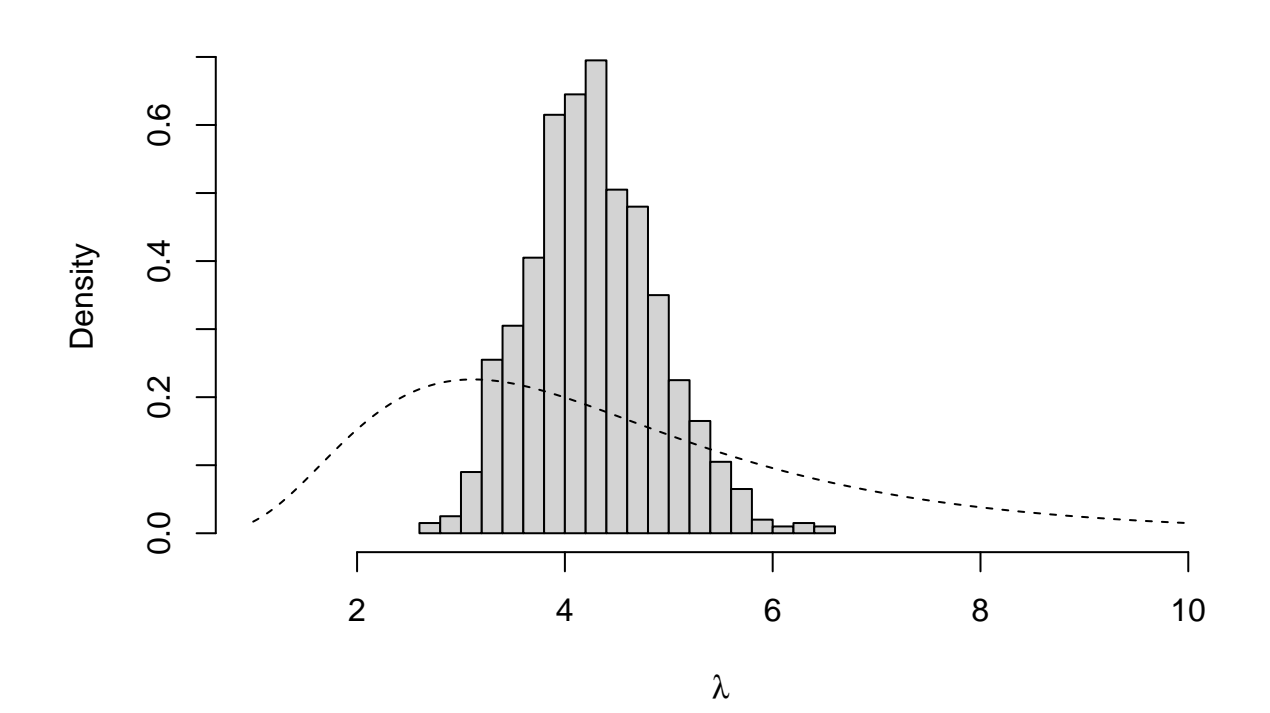

**RS**

#### **Question 1c**

```
Linf=mean(Lambda)-sd(Lambda)*qnorm(0.975)/sqrt(n)
Lsup=mean(Lambda)+sd(Lambda)*qnorm(0.975)/sqrt(n)
print(c(Linf,Lsup))
```
## [1] 4.238677 4.315563

#### **Question 1d**

R implementation of the SIR algorithm:

```
m<-50000
n<-1000
Lambda0<-rlnorm(m,meanlog = meanlog, sdlog = sdlog) # sample from prior
L<-sapply(Lambda0,lik,x=x)
w<-L/sum(L) # standardized importance weights
Lambda1<-sample(Lambda0,size=n,replace=TRUE,prob=w) # resampling
```
Plot of the histogram together with the prior density:

```
h<-hist(Lambda1,freq=FALSE,breaks=20,plot=FALSE)
```

```
## Warning in hist.default(Lambda1, freq = FALSE, breaks = 20, plot = FALSE):
## argument 'freq' is not made use of
ylim=range(0,prior,h$density)
hist(Lambda1,freq=FALSE,breaks=20,ylim=ylim,xlim=range(lambda),xlab=expression(lambda),main="SIR")
lines(lambda,prior,lty=2)
```
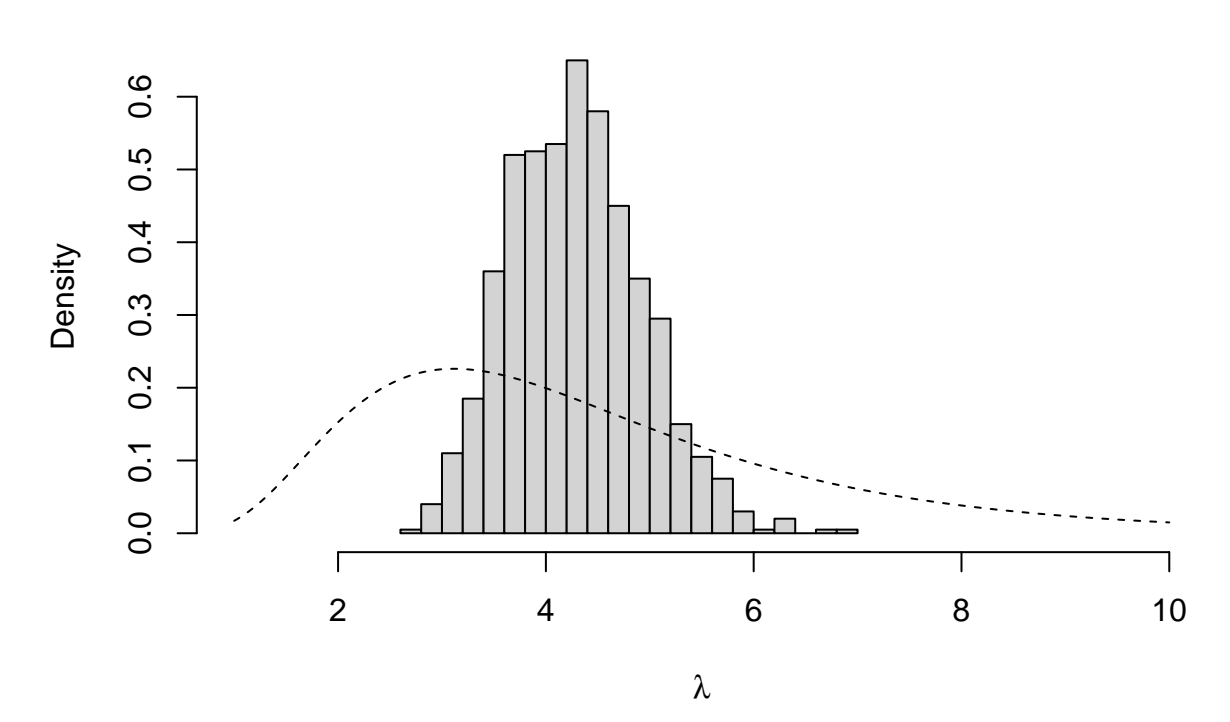

We can see that the obtained distribution is very similar to the one found using the rejection sampling algorithm. The confidence interval is close to the previous one:

Linf1=**mean**(Lambda1)**-sd**(Lambda1)**\*qnorm**(0.975)**/sqrt**(n) Lsup1=**mean**(Lambda1)**+sd**(Lambda1)**\*qnorm**(0.975)**/sqrt**(n) **print**(**c**(Linf1,Lsup1))

## [1] 4.250918 4.329941

## **Question 1d**

We can compare the two distributions graphically using a QQ-plot:

```
qqplot(Lambda,Lambda1,xlab="rejection sampling",ylab="SIR")
abline(0,1,col="red",lwd=2)
```
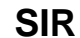

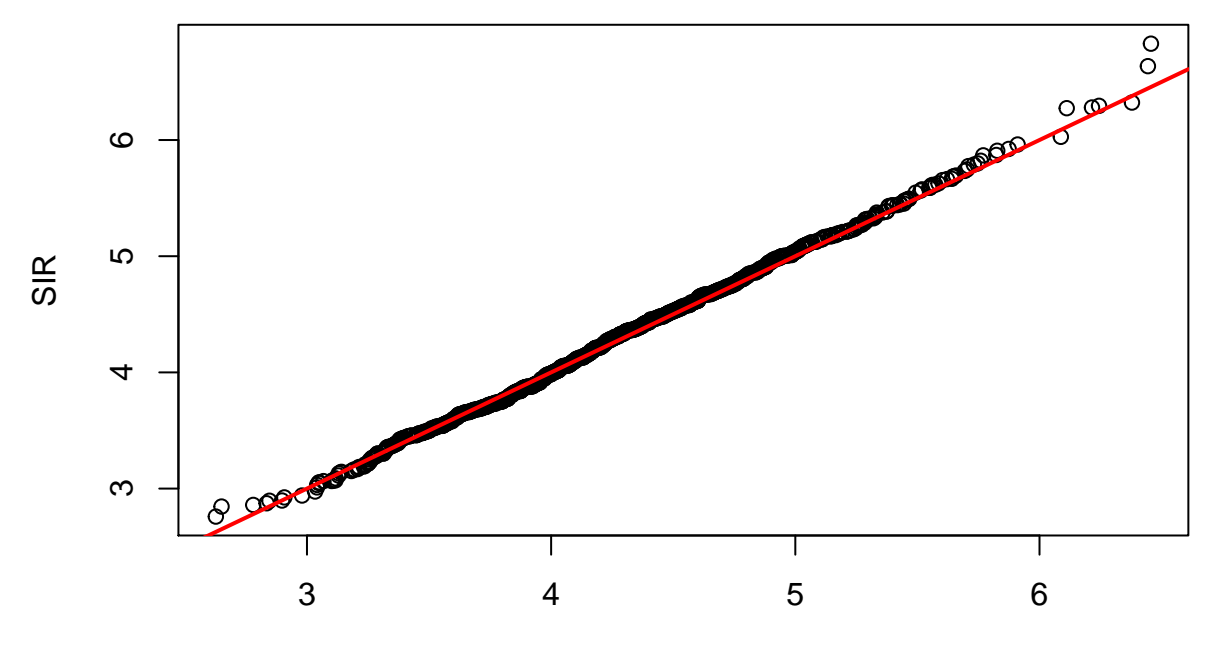

rejection sampling

We can also plot boxplots of the two distributions side by side: **boxplot**(Lambda,Lambda1,ylab=**expression**(lambda),names=**c**("RS","SIR"))

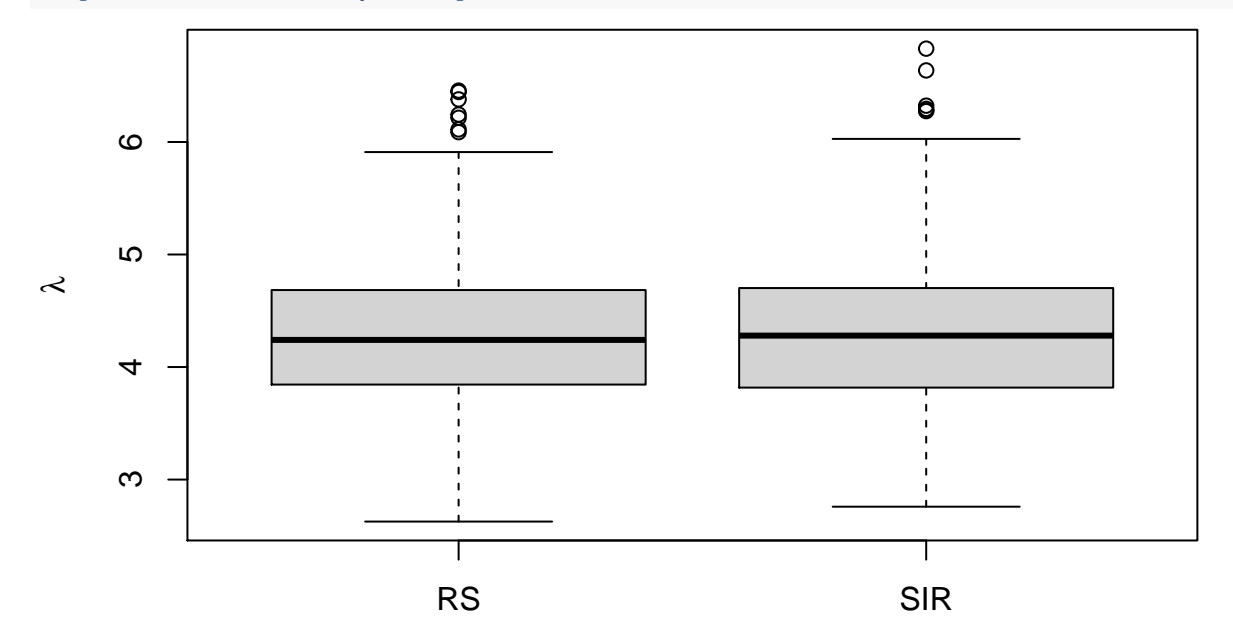